## **MOOVI**C Orari e mappe della linea bus 711R.01

711R.01 Laterza - Osmairm→Mottola - Viale visualizza In Una Pagina Web Turi

La linea bus 711R.01 Laterza - Osmairm→Mottola - Viale Turi ha una destinazione. Durante la settimana è operativa: (1) Laterza - Osmairm→Mottola - Viale Turi: 07:15

Usa Moovit per trovare le fermate della linea bus 711R.01 più vicine a te e scoprire quando passerà il prossimo mezzo della linea bus 711R.01

**Direzione: Laterza - Osmairm→Mottola - Viale Turi**

11 fermate [VISUALIZZA GLI ORARI DELLA LINEA](https://moovitapp.com/bari_e_puglia___matera-3342/lines/711R_01/91888575/6402003/it?ref=2&poiType=line&customerId=4908&af_sub8=%2Findex%2Fit%2Fline-pdf-Bari_e_Puglia___Matera-3342-3232246-91888575&utm_source=line_pdf&utm_medium=organic&utm_term=Laterza%20-%20Osmairm%E2%80%8E%E2%86%92Mottola%20-%20Viale%20Turi)

Laterza - Osmairm

Laterza - Via Dante

Laterza - Via Roma 172

Laterza - Via Roma 135 (Liceo Artistico)

Castellaneta - Via Del Mercato 62 (Dir. Taranto - Ospedale)

Castellaneta - Via San Francesco 60

Palagianello - Corso Gramsci (Parco Giochi Ritorno)

Palagianello - Via Roma (Central Bar Ritorno)

Palagianello - Via Mottola (Madonnina Ritorno)

Mottola - Chiesa San Pietro

Mottola - Viale Turi

## **Orari della linea bus 711R.01**

Orari di partenza verso Laterza - Osmairm→Mottola - Viale Turi:

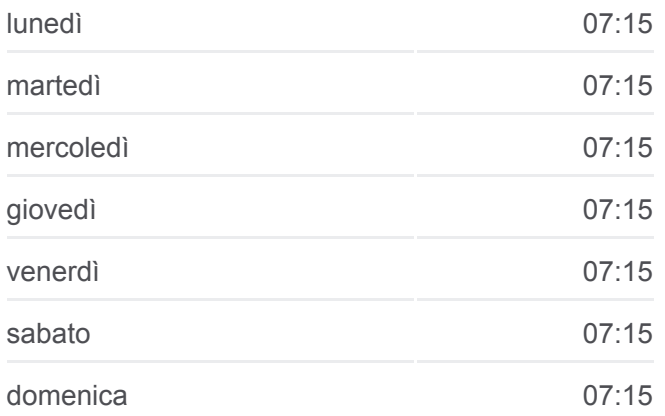

## **Informazioni sulla linea bus 711R.01**

**Direzione:** Laterza - Osmairm→Mottola - Viale Turi **Fermate:** 11 **Durata del tragitto:** 50 min **La linea in sintesi:**

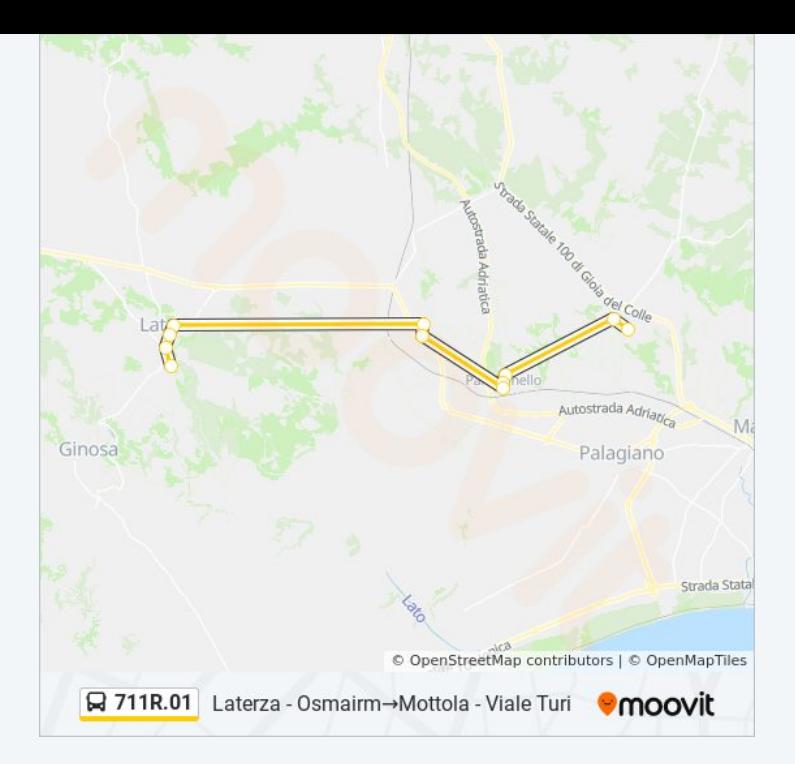

Orari, mappe e fermate della linea bus 711R.01 disponibili in un PDF su moovitapp.com. Usa [App Moovit](https://moovitapp.com/bari_e_puglia___matera-3342/lines/711R_01/91888575/6402003/it?ref=2&poiType=line&customerId=4908&af_sub8=%2Findex%2Fit%2Fline-pdf-Bari_e_Puglia___Matera-3342-3232246-91888575&utm_source=line_pdf&utm_medium=organic&utm_term=Laterza%20-%20Osmairm%E2%80%8E%E2%86%92Mottola%20-%20Viale%20Turi) per ottenere tempi di attesa reali, orari di tutte le altre linee o indicazioni passo-passo per muoverti con i mezzi pubblici a Bari.

[Scopri Moovit](https://moovit.com/it/about-us-it/?utm_source=line_pdf&utm_medium=organic&utm_term=Laterza%20-%20Osmairm%E2%80%8E%E2%86%92Mottola%20-%20Viale%20Turi) · [Soluzioni MaaS](https://moovit.com/it/maas-solutions-it/?utm_source=line_pdf&utm_medium=organic&utm_term=Laterza%20-%20Osmairm%E2%80%8E%E2%86%92Mottola%20-%20Viale%20Turi) · [Paesi disponibili](https://moovitapp.com/index/it/mezzi_pubblici-countries?utm_source=line_pdf&utm_medium=organic&utm_term=Laterza%20-%20Osmairm%E2%80%8E%E2%86%92Mottola%20-%20Viale%20Turi) · [Mooviter Community](https://editor.moovitapp.com/web/community?campaign=line_pdf&utm_source=line_pdf&utm_medium=organic&utm_term=Laterza%20-%20Osmairm%E2%80%8E%E2%86%92Mottola%20-%20Viale%20Turi&lang=it)

© 2023 Moovit - Tutti i diritti riservati

**Controlla gli orari di arrivo in tempo reale**

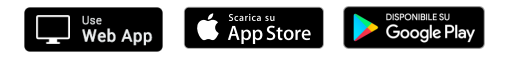